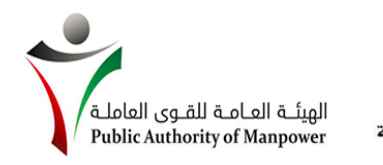

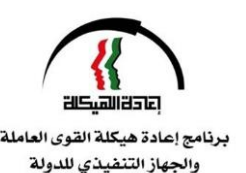

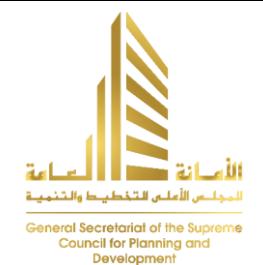

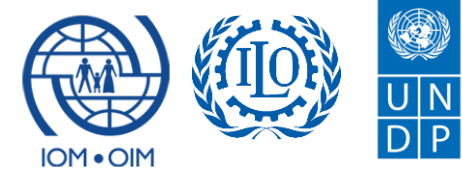

**Empowered lives** Resilient nations.

# UN JOINT PROGRAM TO SUPPORT THE PUBLIC AUTHORIITY OF MANPOWER

**ISIC Rev.4 Implementation Project**

Implementation Plan for PAM including detailed procedures on adoption of Classification

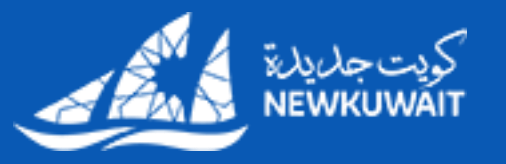

by Ahmad AlMohammad

June 18<sup>th</sup>, 2017

# **Table of Contents**

1

- Develop and Execute ISIC Rev.4 Implementation Plan
- 2 Current Process to register a company in reference to Economic Activities Classification
- 3 New Process to register a company after adopting ISIC Rev.4 Classification
	- New Process to add new Classification entry to PAM Classifications Tables
- 5 Define Standard Data Structure for ISIC Rev.4 Implementation
- 6 Develop System-level Implementation Plan to adopt ISIC Rev.4 Classification
- 7 Establish Central Repository for all classifications on the national level
- 8 New Process to add new Classification entry to the Classifications Central repository

#### **Develop and Execute ISIC Rev.4 Implementation Plan**

1

by defining the role and responsibility of each ISIC Rev.4 implementing party

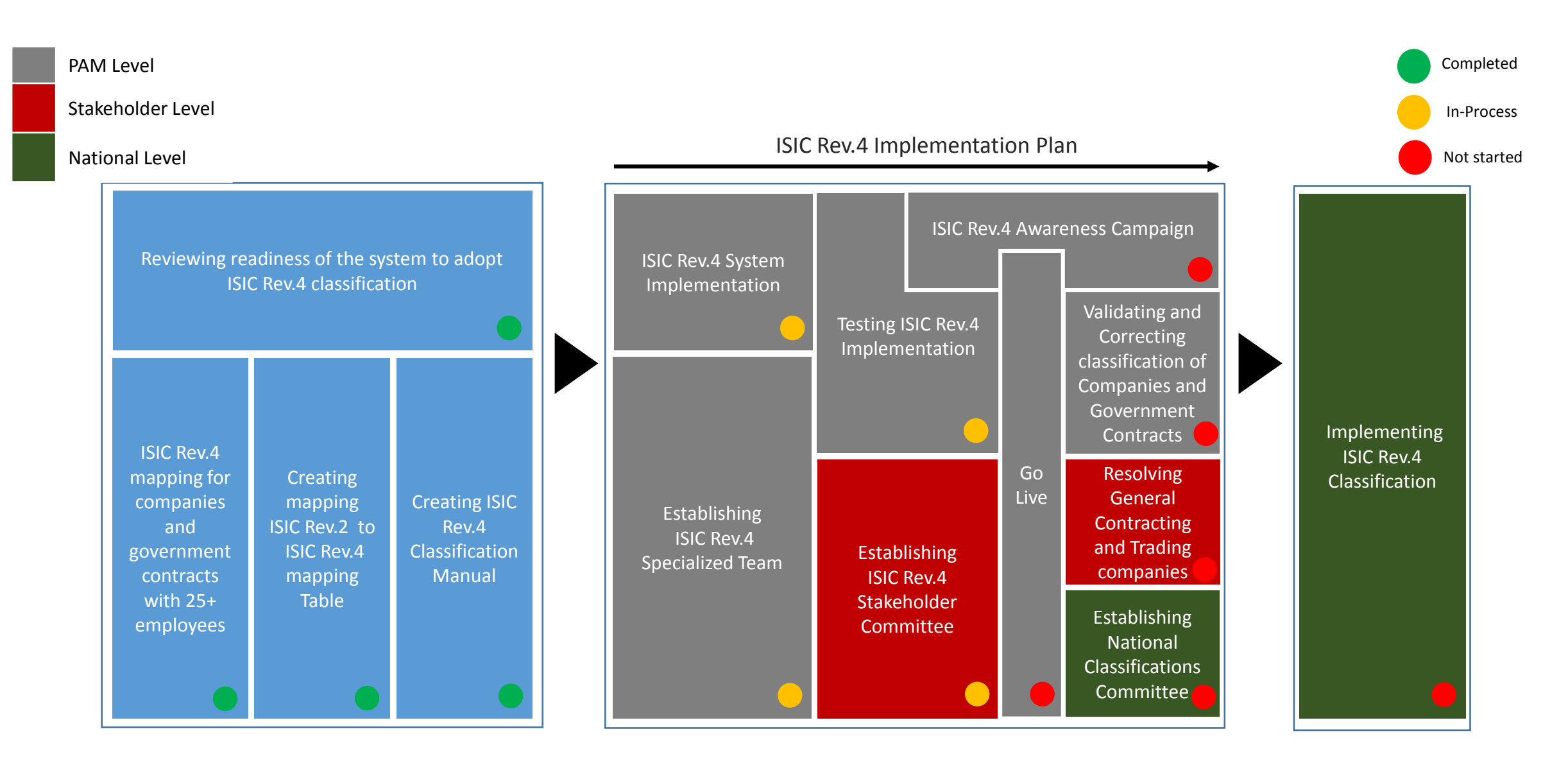

## **ISIC Rev.4 Implementation Plan**

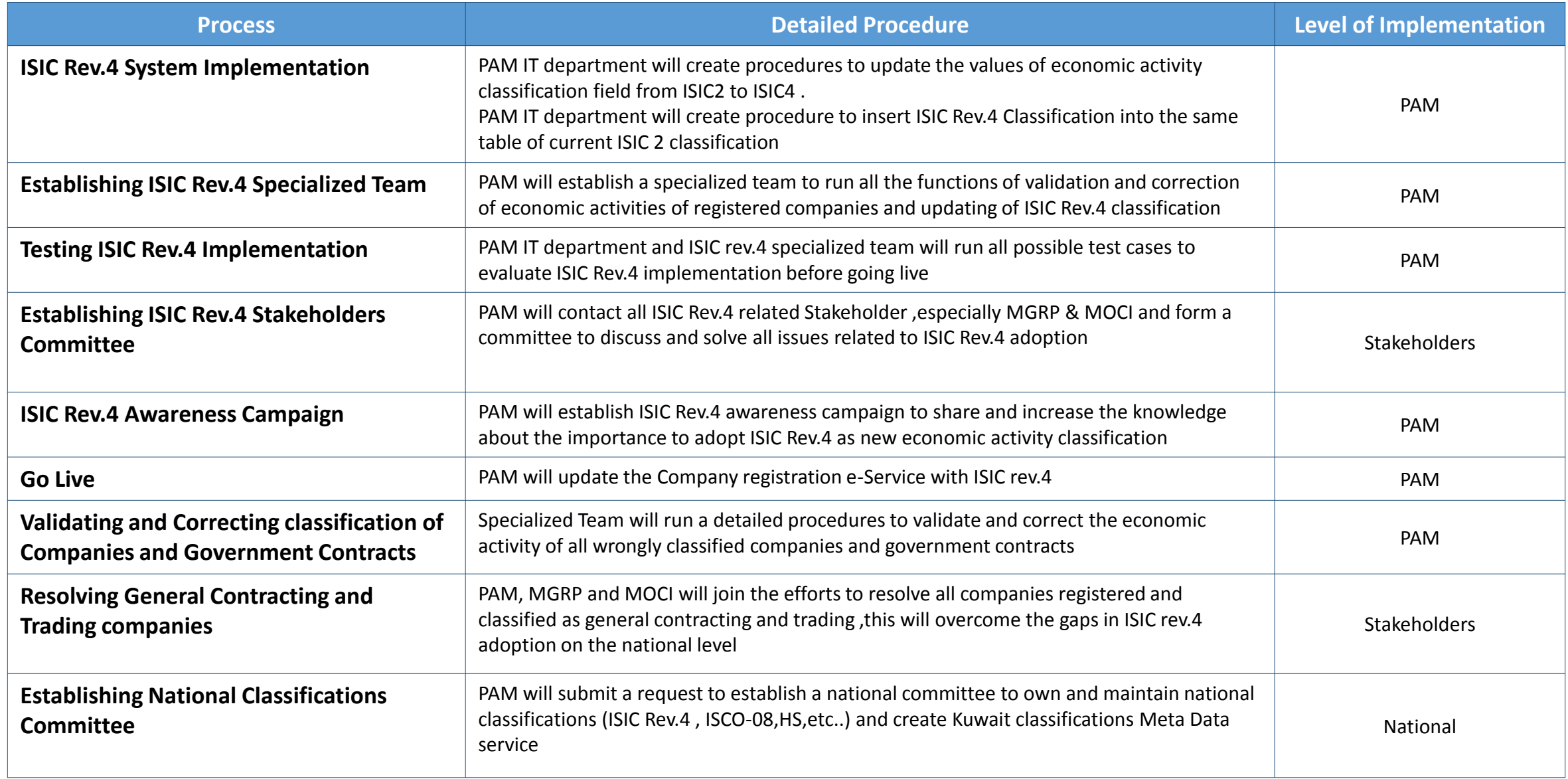

**Current Process to register a company in reference to Economic Activities Classification** New activities were added with no compliance with ISIC Rev.2 economic structure

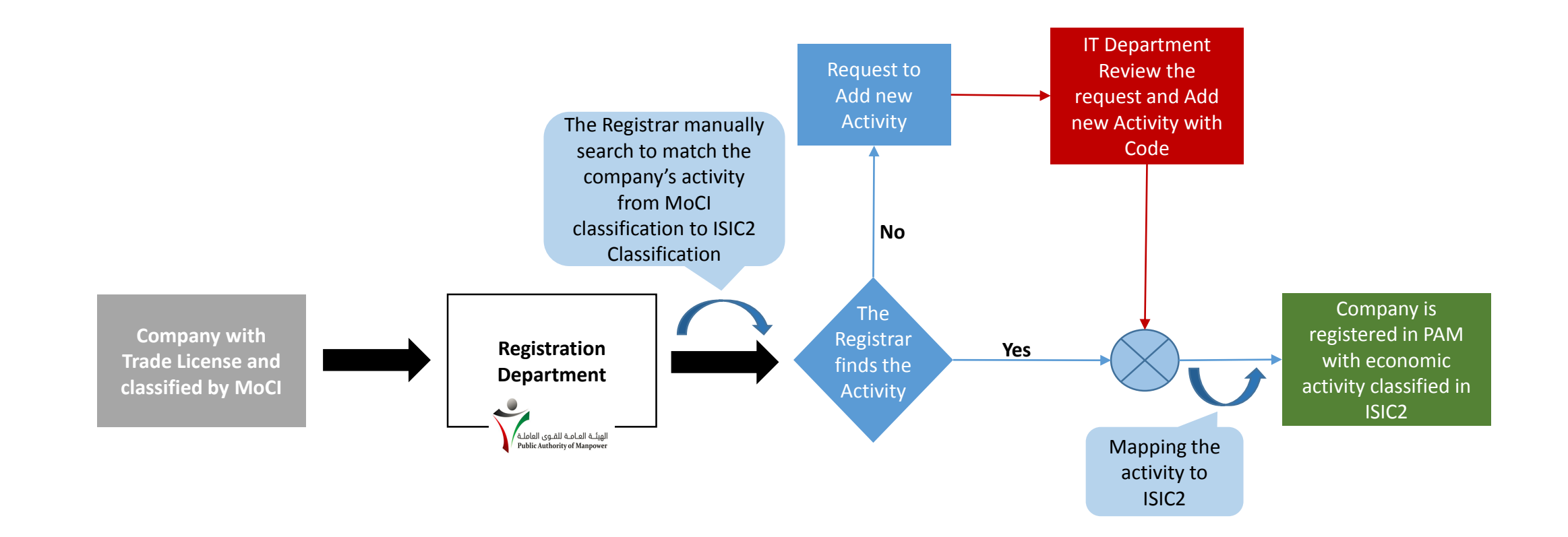

### **New Process to register a company after adopting ISIC Rev.4 Classification**

3

Specialized Team is responsible to validate, correct and approve classification of new registered companies

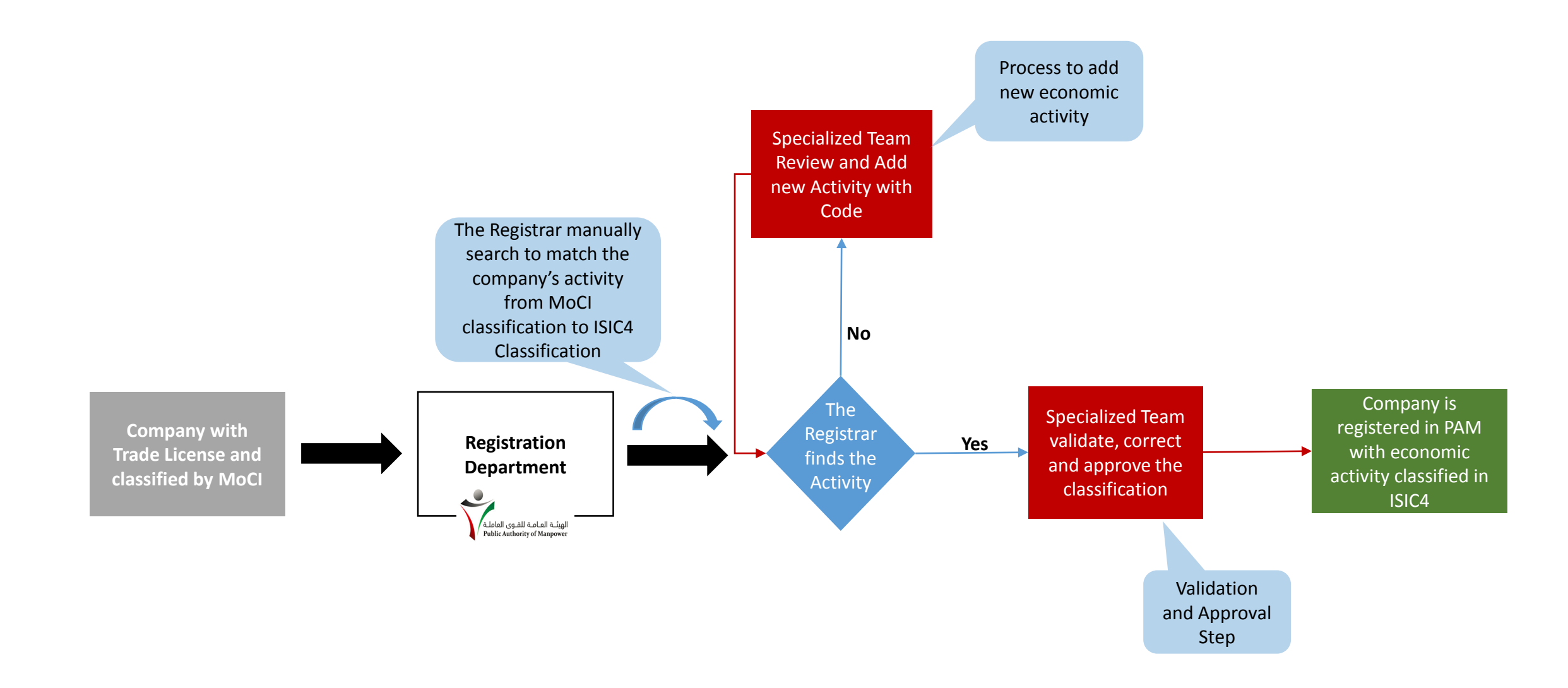

#### **New Process to add new Classification entry to PAM Classifications Tables**

![](_page_6_Figure_1.jpeg)

## **Define Standard Data Structure for ISIC Rev.4 Implementation**

![](_page_7_Figure_1.jpeg)

![](_page_7_Picture_2.jpeg)

![](_page_7_Picture_84.jpeg)

![](_page_7_Figure_4.jpeg)

**Develop System-level Implementation Plan to adopt ISIC Rev.4 Classification** By reviewing current PAM Data and Table Structure and identify IT system limitation

![](_page_8_Picture_152.jpeg)

#### **Establish Central Repository for all classifications on the national level**

7

Metadata Service will be hosted ,controlled and maintained by the central statistical bureau

![](_page_9_Figure_2.jpeg)

![](_page_9_Picture_3.jpeg)

## **New Process to add new Classification entry to the Classifications Central repository**

CSB responsibility is maintain the integrity of classifications Metadata

![](_page_10_Figure_2.jpeg)

الإجراء العام لتصحيح و ترميز النشاط الاقتصادي للشركات والعقود الحكومية المسجلة في هيئة القوى العاملي<sub>ة 198</sub>9<br>الإجراء العام لتصحيح و ترميز

![](_page_11_Figure_1.jpeg)

![](_page_12_Figure_0.jpeg)

![](_page_13_Figure_0.jpeg)